**EĞİTİM VE BİLİM BAKANLIĞI EĞİTİMİ GELİŞTİRME BÜROSU**

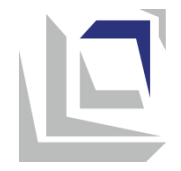

**Müfredat**

# **Teknik Eğitimi ve Bilişim**

**VII. sınıf için**

**Üsküp, 2024**

# **MÜFREDAT HAKKINDA TEMEL BİLGİLER**

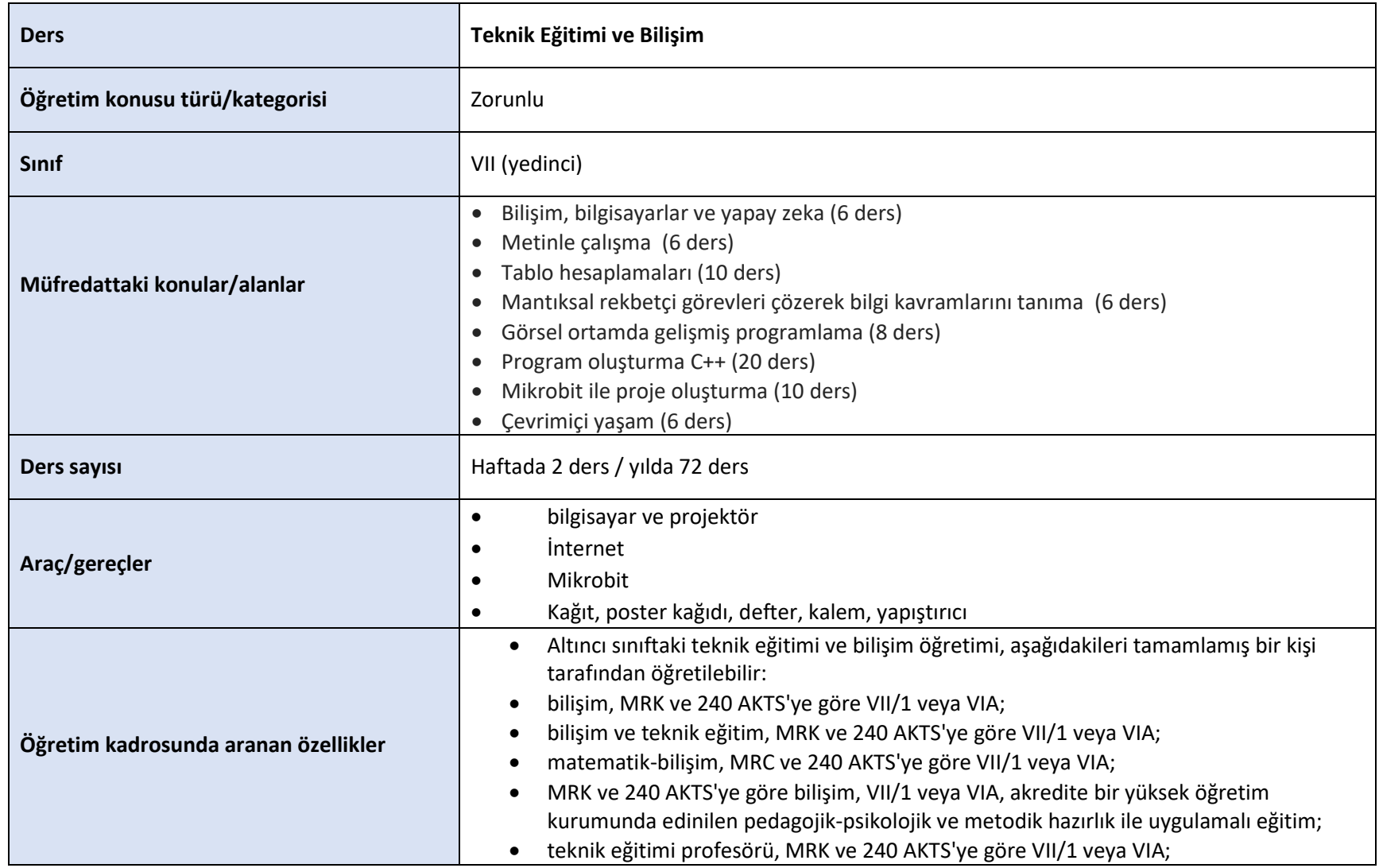

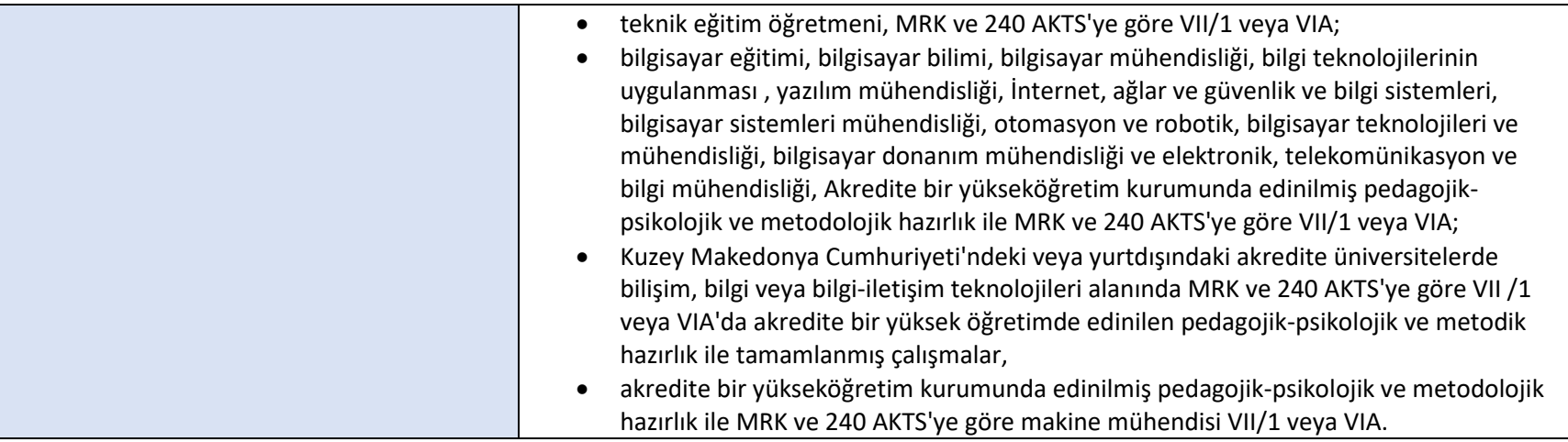

## **ULUSAL STANDARTLAR İLE BAĞLANTISI**

Müfredatta belirtilen öğrenme sonuçları, Ulusal Standartlardan Dijital Okuryazarlık ve Teknoloji, Teknoloji ve Girişimcilik alanının kapsadığı aşağıdaki yetkinliklerin kazanılmasını sağlar:

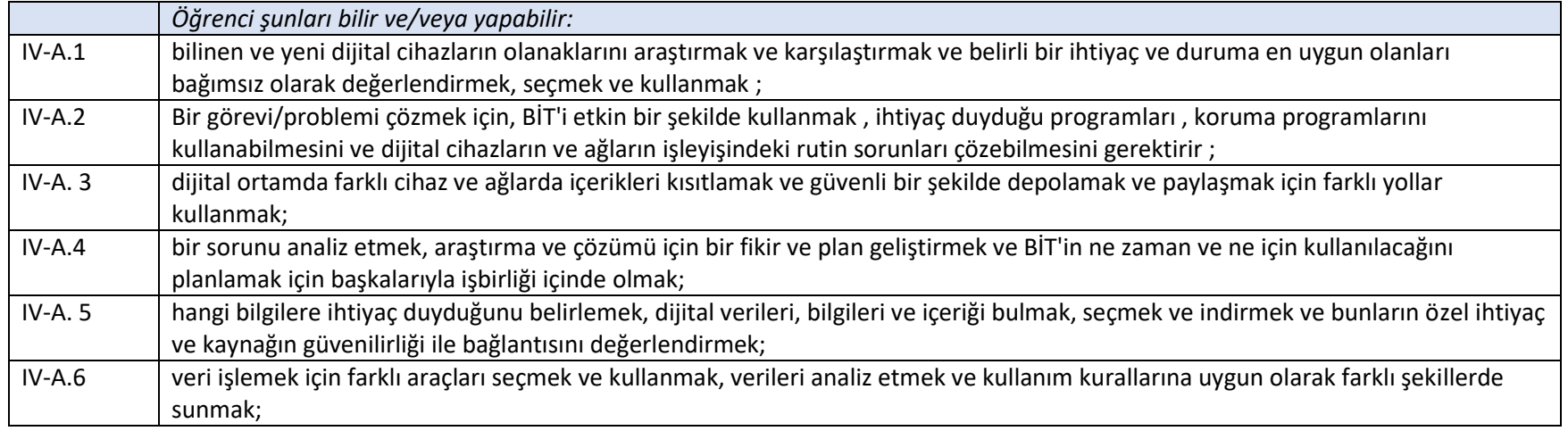

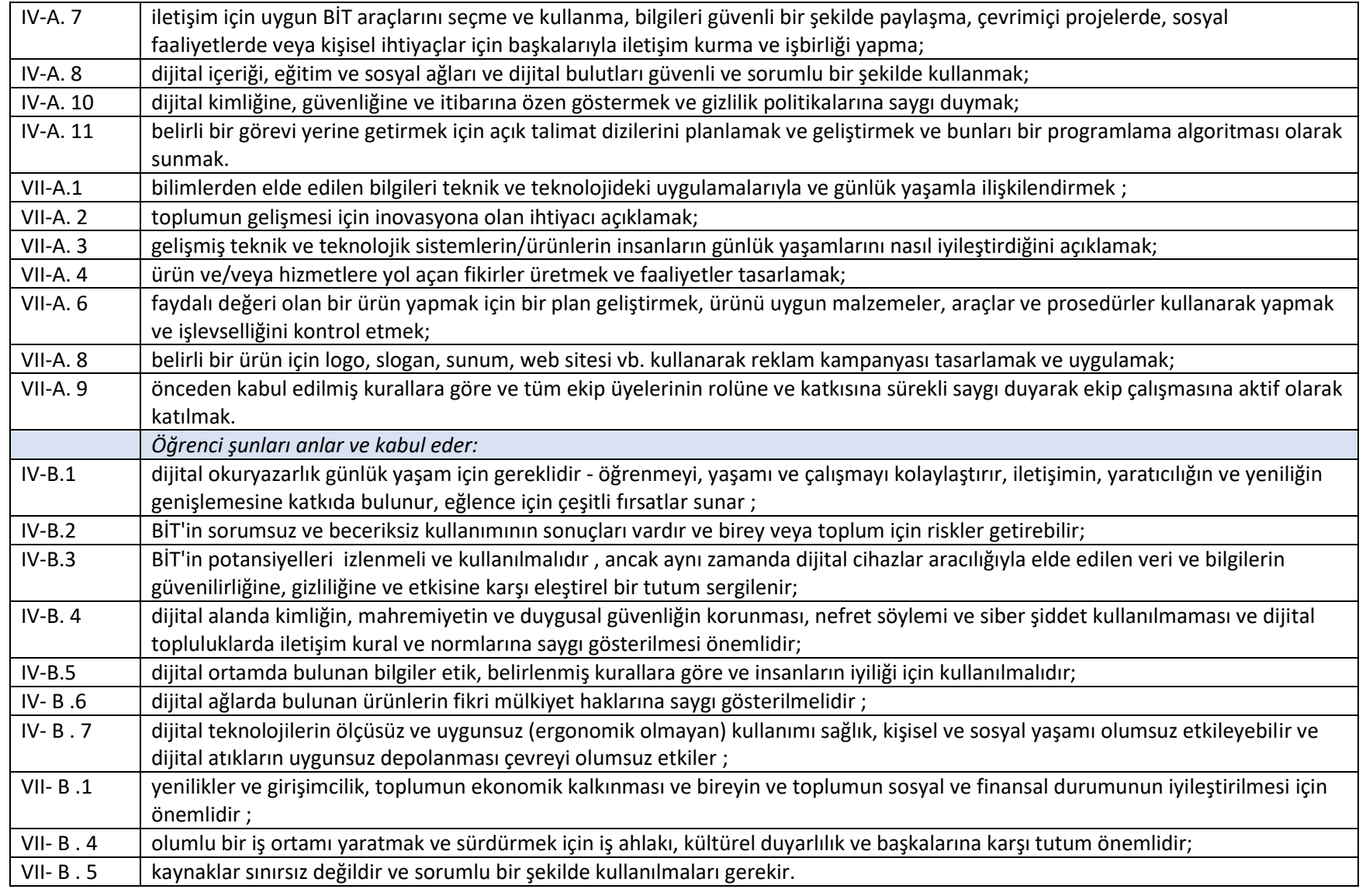

Müfredat ayrıca Ulusal Standartlara ait aşağıda belirtilen yeterliliklerin kazanılmasını sağlar:

Dil Okuryazarlığı, Kişisel ve Sosyal Gelişim, Matematik

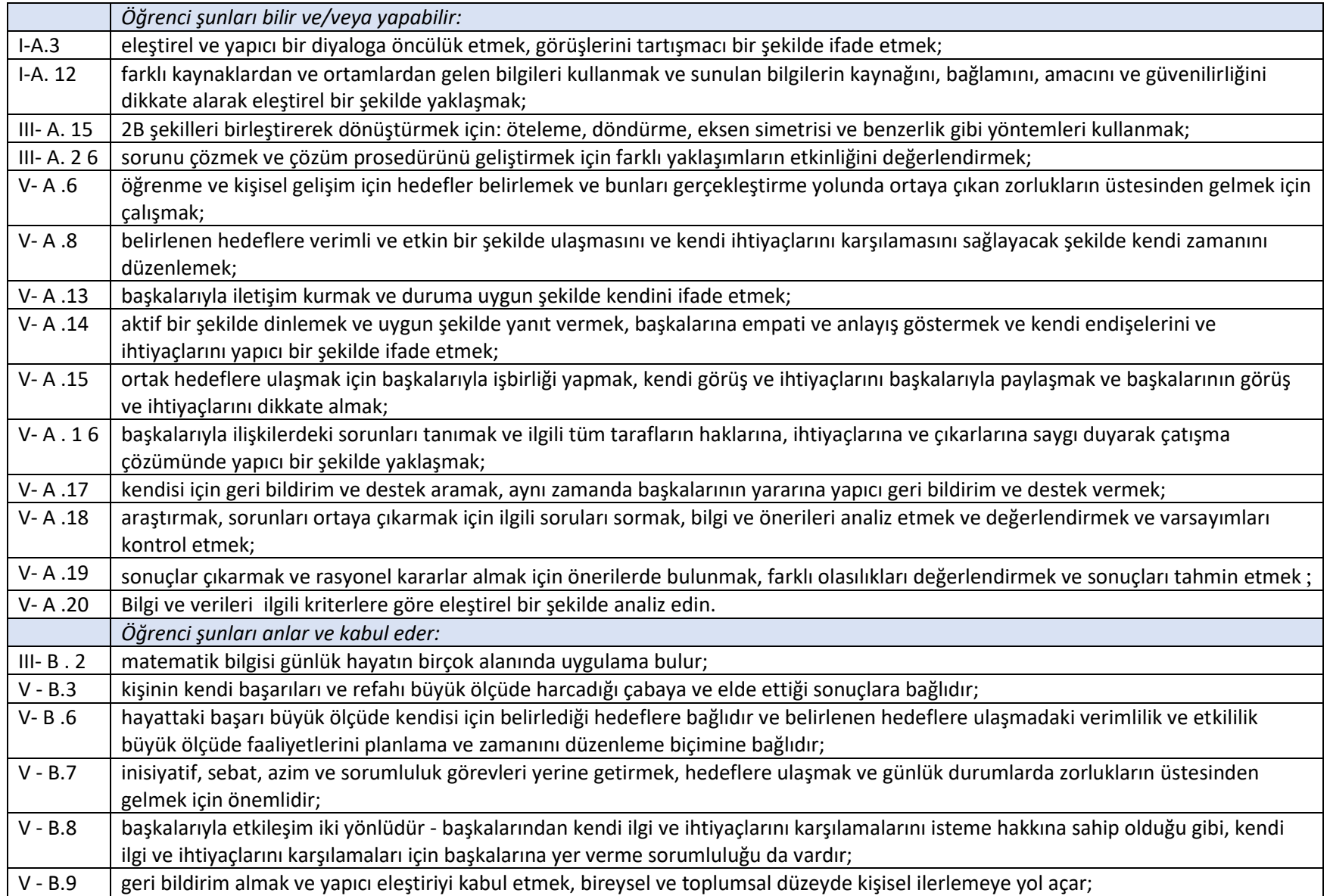

# **ÖĞRENME ÇIKTILARI**

### **Modül: Bilişim**

#### **Konu: BİLİŞİM, BİLGİSAYARLAR VE YAPAY ZEKA**

Toplam ders sayısı: 6 ders

#### **Öğrenme sonuçları:**

- bilgisayarların gelişim tarihini açıklar;
- farklı cihazlar arasındaki farkları açıklar: masaüstü bilgisayar, dizüstü bilgisayar, tablet, akıllı telefon;
- virüs ve anti-virüs programı terimlerini açıklar;
- Etik bilgisayar kullanımına ilişkin temel kuralları bilir ve bunlara saygı duyar;
- Yapay zeka terimini tartışır ve nerede ve nasıl uygulandığını açıklar.

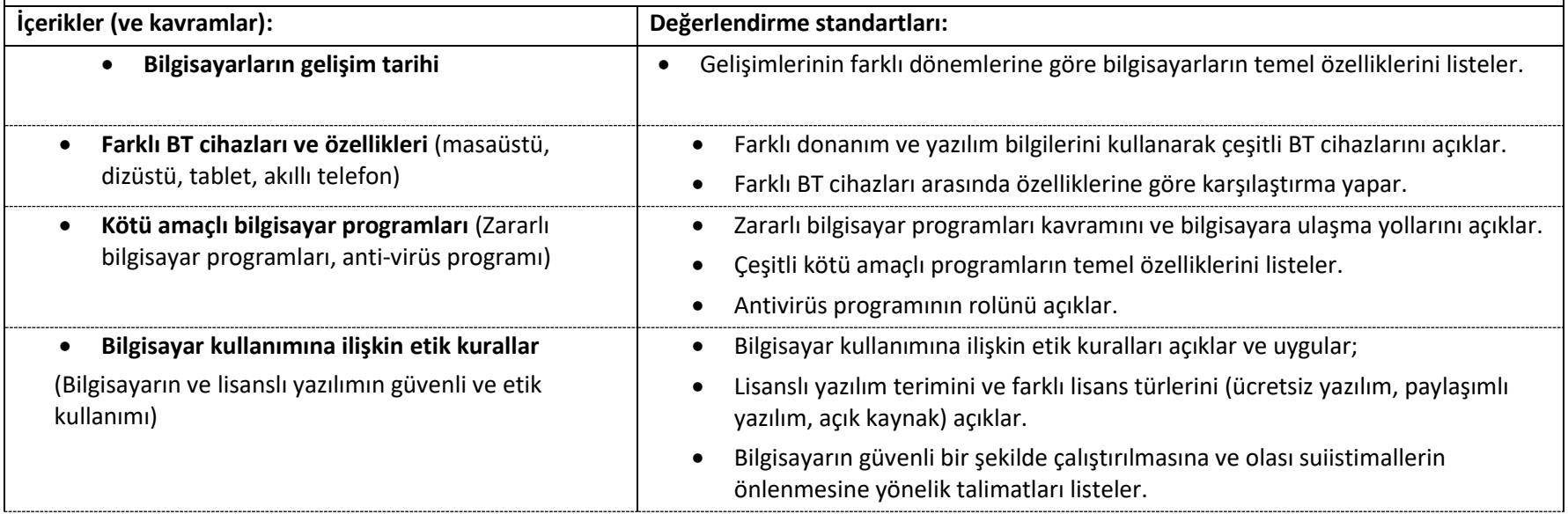

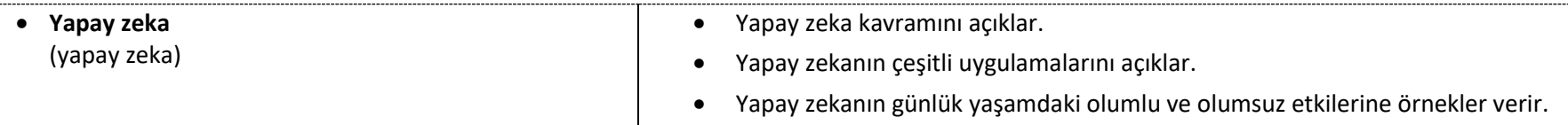

- Öğrenciler bilgisayarın tarihsel gelişimi ile ilgili bir sunum/video izlerler. Çiftler veya küçük gruplar halinde, bilgisayar teknolojisinin hızlı gelişimini görebilecekleri bir zaman çizelgesinde en önemli keşifleri not ederler (örneğin, Padlet'teki Zaman Çizelgesi)..
- Öğrenciler, bir masaüstü bilgisayar veya dizüstü bilgisayarın bileşenleri olarak donanım ve yazılımla ilgili soruları yanıtlarlar (önceki yılın tekrarı). Daha sonra öğretmen diğer BT cihazlarını (akıllı telefon ve tablet) ve bunların temel özelliklerini sunar ve öğrenciler bunları her bir BT cihazının ortak veya farklı özellikleri olarak sınıflandırır. Verileri paylaşılan bir belgeye (örneğin, E-Tablolar'daki bir tabloya, Venn şemasına veya JamBoard, Canva vb.'deki bir T tablosuna) girerler.
- Bir sunum aracılığıyla öğrenciler farklı zararlı program türlerini ve bunların çalışma şekillerini öğrenirler. Animasyon/video aracılığıyla zararlı programları yaymanın olası yollarına ve aynı zamanda bunlara karşı korunmanın olası yollarına aşina olurlar. Öğrenciler yakın geçmişteki en ünlü (en zararlı) virüsleri araştırır ve buldukları bilgileri sanal bir beyaz tahtaya (örneğin Padlet) yüklerler.
- Öğretmenin önerdiği, öğrencilerin ofisteki günlük çalışmalarından Bilişim'e göre durumları anlatan senaryolar/örnekler aracılığıyla öğrenciler bilgisayarların etik kullanımını öğrenirler. Öğrencilerin çıkardığı sonuçlardan etik kullanım kurallarını ve bilgisayarların güvenli kullanımına yönelik talimatları derlerler. Kurallardan bir poster yapılır ve sınıfta görünür bir yere asılır.
- Öğrencilere yapay zeka kavramı, nasıl yaratıldığı, nerelerde kullanıldığı, insanın işini ne kadar kolaylaştırdığı, aynı zamanda kontrolsüz geliştirilmesi ve kullanılması sırasında karşılaşacağımız tehlikeler bir sunum veya video aracılığıyla öğrencilere anlatılmaktadır. Beyin fırtınası yoluyla öğrenciler kendi yapay zeka örneklerini ve bunun günlük yaşamdaki uygulamalarını listelerler.

#### **Modül: Bilişim**

#### **Konu: METİNLE ÇALIŞMA**

Toplam ders sayısı: 6 ders

#### **Öğrenme sonuçları:**

- çok paragraflı bir metin belgesi oluşturur ve düzenler;
- metne grafik nesneleri ekler;
- sayfa parametrelerini ayarlar;
- yazdırmak için bir belge hazırlar.

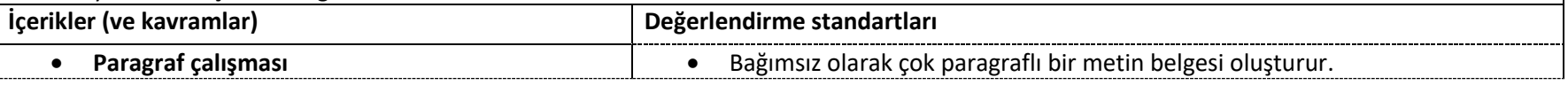

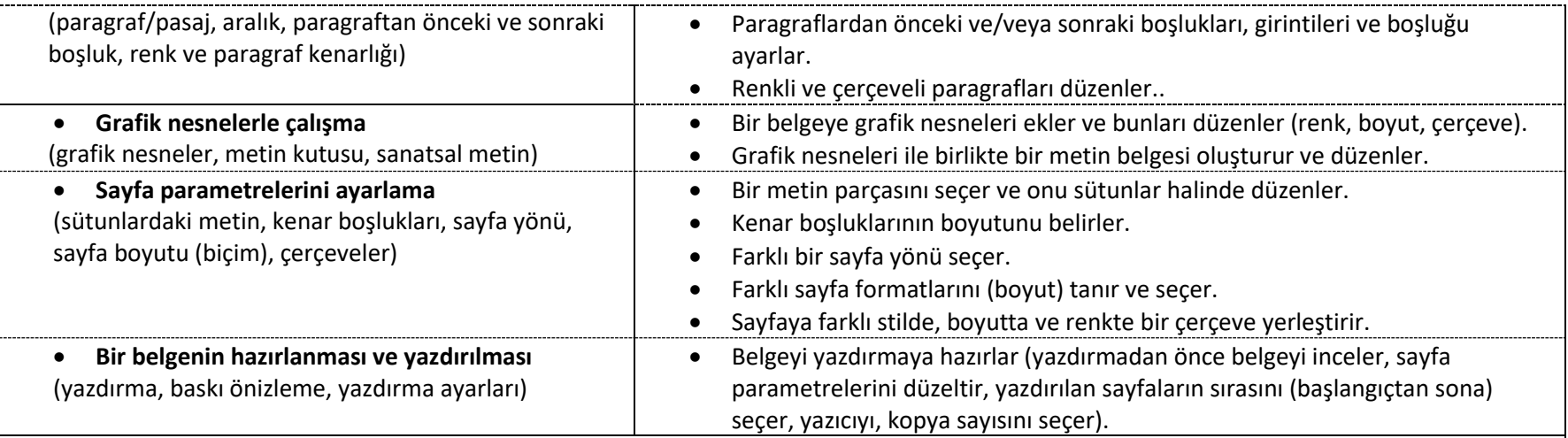

- Öğrenciler, metin yazma ve düzenleme kurallarına (tekrarlama) uyarak, birkaç paragraftan oluşan bir metin belgesi oluştururlar. Öğretmen metindeki paragrafları düzenlemenin yollarını gösterir ve ardından öğrencilere verilen kriterlere göre paragraflardan önce ve/veya sonra boşluklar, bazı paragrafların aralığı, rengi ve çerçevesi yerleştirilir.
- Öğrenciler önceden oluşturulmuş bir metin belgesine grafik nesnelerin, şekillerin, metin kutusunun ve sanatsal metnin eklenmesiyle ilgili bir sunumu izlerler. Pratik çalışmalarla grafik nesnelerini içe aktarma, bunları metinde farklı konumlara yerleştirme, boyutlarını, dönüşlerini, arka plan rengini ve paragraf çerçevelerini değiştirme konusunda pratik yaparlar.
- Bir alıştırma örneği: Öğrenciler, içine çeşitli dillerde doğum günü tebrikleri yazdıkları resimli bir belge oluştururlar. Metinleri çevirmek için çevrimiçi bir araç kullanırlar; farklı pasajlardaki metinleri farklı arka plan rengi ve çerçeveyle kopyalarlar; grafik nesneleri ekleyin, bunları metne göre hizalayın, boyutlarını ve metindeki yerleşimlerini değiştirin. Bir metin alanına veya sanatsal bir metin olarak farklı dillerde "Doğum Günün Kutlu Olsun!" Kelimelerini yazın. Bir kontrol listesi kullanarak öğrenciler gerçekleştirilen etkinlikleri karşılıklı olarak değerlendirirler.
- Öğrenciler birden çok sütun halinde metin yazma ve sayfa parametrelerini (boyut, kenar boşlukları, sayfa yönü ve çerçeve seçimi) ayarlama konulu bir sunumu izlerler. Daha önce oluşturulan bir belgede öğrenciler sayfanın yönünü değiştirir, paragraflardan birini iki sütun halinde görüntüler ve kenar boşluklarını ve sayfa boyutunu öğretmen tarafından önceden verilen kriterlere göre ayarlar. Öğrenciler dokümanlarını baskıya hazırlarlar.
- Bir alıştırma örneği: Öğrenciler, üzerine iki sütuna şarkı sözleri içeren iki şiir yazacakları, kağıda dekoratif bir çerçeve yerleştirecekleri, grafik nesneleri ekleyecekleri ve kenar boşluklarını istedikleri gibi ayarlayacakları bir metin belgesi oluştururlar; belge yazdırmaya hazır olacaktır.
- Öğrenciler bir metin belgesi oluşturur (örneğin: bir dergiden bir sayfa, favori bir kitabın kapağı, atık ayrıştırma posteri, memleketleri için bir kartpostal, en iyi egzersiz için bir diploma, bir ürün ambalaj tasarımı, ...), belgeyi yazdırır ve okul salonundaki bir ilan panosuna asarlar. Yazıcıda

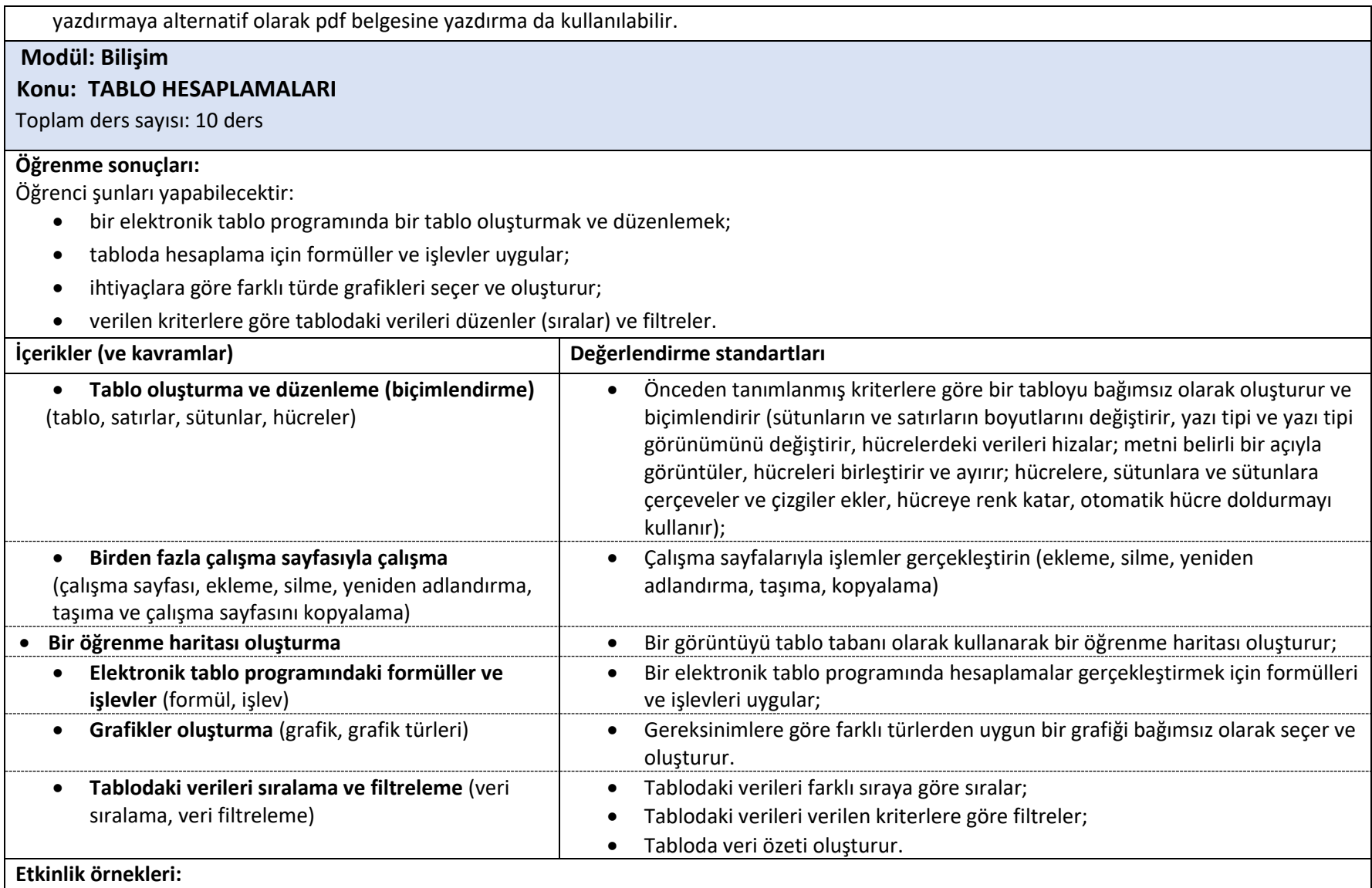

• Öğrenciler, öğretmen tarafından önceden belirlenen kriterlere göre bağımsız olarak bir tablo oluştururlar. Çeşitli çalışma sayfalarını aktarmak ve kopyalamak için önceden oluşturulan tabloyu kullanırlar ve daha sonra bunları öğretmen tarafından belirlenen gereksinimlere göre

ayarlarlar. Pratik bir aktiviteye örnek olarak takvim yapmak verilebilir.

- Öğrenciler internette belirli bir konuyla ilgili bir görsel ararlar (örneğin: kalp yapmak, bilgisayar yapmak, Avrupa'daki ülkeler, güneş sistemindeki gezegenler vb.). Görsel tabloya arka plan olarak yerleştirilir ve ardından hücrelere yorumlar yerleştirerek yapı taşlarını açıklayın.
- Öğrenciler şu verileri (sütunlara göre) içeren bir tablo oluştururlar: ad ve soyad, yaş, boy, kilo, ideal kilo, sapma. İlk dört sütunun verilerini öğretmenden alıyorlar, son iki sütunda ise formüller aracılığıyla kişinin sahip olması gereken ideal kiloyu ve kilosu ile ideal kilosu arasındaki fark olarak sapmayı hesaplıyorlar. Örneğin: erkekler için ideal ağırlık, boy 100 azaltılacak ve kızlar için boy 110 azaltılacak şekilde hesaplanır. Tabloda ideal ağırlıktan maksimum ve minimum sapma tahsis edilmelidir (uygun işlevler aracılığıyla). Tüm sütunların toplam puanlarını hesaplamak ve kızların erkeklere göre sapma sonuçlarını karşılaştırmak.
- Daha önce oluşturulan tabloyu kullanarak öğrenciler farklı türde grafikler oluştururlar. Grafikleri renk, başlık, veri, efsane ile düzenlerler. Öğrencilerin tablodaki verilerde değişiklik yapmaları, değişikliklerin hem yapılan hesaplamaları hem de oluşturulan grafikleri etkileyeceğini anlamaları arzu edilir.
- Öğrenciler, çalıştıkları konularla ilgili öğrencileri ve notlarını içeren bir tablo oluştururlar. Tablo daha önce belirlenen kriterlere göre oluşturulur ve düzenlenir (konuların yazıldığı sütunlar aynı genişlikte olmalı, konu adları dikey olarak yazılmalı, tablo başlık için bir satıra sahip olmalı, sayfa eşit olmalıdır, yatay olarak yerleştirildiğinde tablonun genişliği sayfa genişliğinden büyük olmamalıdır). Tablo, her öğrenci ve her ders için ayrı ayrı notların toplamını ve ortalamasını hesaplar.
- Öğrenciler önceden oluşturulan tabloyu kullanarak verileri verilen kriterlere göre sıralar ve filtrelerler.
- Öğrenciler bir cetvel veya metronom kullanarak nesneleri (nesneleri) yakın çevrelerinden (yükseklik ve/veya genişlik) ölçerler. Verileri milimetre cinsinden bir tabloya giriyorlar. Bir formül kullanarak sonuçları santimetreye, desimetreye, metreye dönüştürürler.
- Öğrenciler evden okula gitmek için geçen dakikaların sayısı konusunda sınıf arkadaşlarına (en az 7) anket yaparlar. Verileri bir tabloya girerler, seçerler ve elde edilen sonuçları en iyi gösterecek bir grafik yardımıyla sunarlar.
- Alıştırma örnekleri: para birimi hesaplayıcı (örnek: dinar avro cinsinden veya tersi); kayıp hazine haritası, oyun "kızma birader"; yolculuk için bir yiyecek sepeti oluşturun ve sepetin değerini hesaplayın.
- Öğrenciler formülleri kullanarak 3 adet 750 ml elma suyu, 4 adet 1000 ml şeftali suyu, 5 adet 250 ml armut suyu, 3 adet 1200 ml'lik karışık meyve..... ile kaç adet 100 ml'lik bardağın doldurulabileceğini veya kaç kutunun doldurulabileceğini hesaplamalıdır.

#### **Modül: Bilişim**

#### **Konu: MANTIKSAL REKBETÇİ GÖREVLERİ ÇÖZEREK BİLGİ KAVRAMLARINI TANIMA**

Toplam ders sayısı: 6 ders

#### **Öğrenme sonuçları:**

- metin görevlerini yorumlar;
- farklı seviyelerdeki mantıksal görevleri bağımsız olarak çözer ve bunları çözmenin yolunu açıklar;

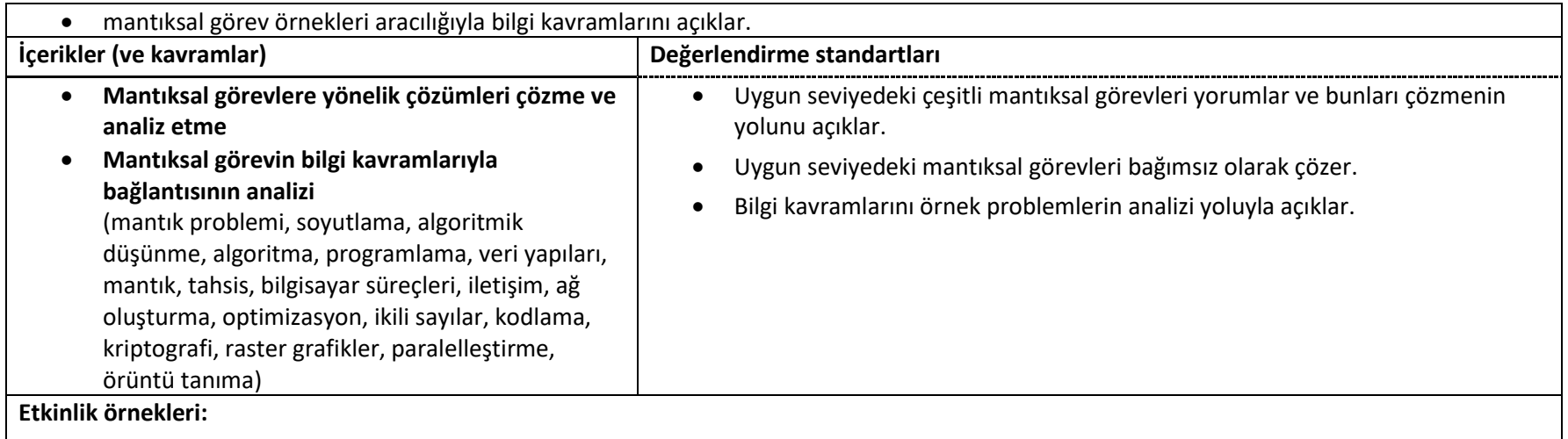

- Farklı seviyelerden bir veya daha fazla görevin (örneğin uygun seviye için Dabar yarışmasındaki görevler) sunumu yoluyla öğrenciler bu tür görevleri nasıl çözeceklerini öğrenirler. Daha sonra öğrenciler seçilen görevleri çözerler (bir alt seviyeden başlayarak) ve öğretmenin yardımıyla bunları çözme prosedürlerini tartışırlar. Mantıksal görevleri çözme prosedürleri, ilgili bilgi kavramlarıyla (programlama, veriler, veri yapıları, optimizasyon, ikili sayılar, kodlama, paralelleştirme ve diğerleri) bağlantılıdır.
- Öğrenciler daha üst düzey bir görevi çözmek için bir sunumu takip ederler ve bilişimdeki ilke, fikir ve kavramlarla ve farklı uygulamalarla olan bağlantısı hakkında (her görev için ayrı ayrı) bir tartışma gelişir. Verileri sıralamak için IF-THEN-ELSE kavramını, sıralı yapıyı, yani talimatların kesin olarak tanımlanmış bir sırayla yürütülmesini, FIFO (ilk giren ilk çıkar) ve LIFO (son giren ilk çıkar) kavramlarını tartışır. Talimatlar, bir belgedeki veya bir web sayfasındaki renklerin, görüntülerin ve metnin sırası, sayıların bilgisayarda gösterilme şekli, bilgisayardaki görevlerin ve süreçlerin en uygun şekilde dağıtılması, arama şekli, Bir programın yürütülmesi ve bir programdaki yürütmenin kontrol edilmesi.

#### **Modül: Bilişim**

#### **Konu: GÖRSEL ORTAMDA GELİŞMİŞ PROGRAMLAMA**

Toplam ders sayısı: 8 ders

#### **Öğrenme sonuçları:**

- ileri programlama kavramlarını görsel bir dilde kullanır;
- program kodundaki koordinatları kullanarak bağımsız olarak programlar oluşturur;
- etkileşim için birden fazla etkinliği kullanan programlar oluşturmak;
- program kodunda dizelerin birleşimini doğru şekilde kullanır;
- Öğrenilen ifadeleri kullanarak bağımsız olarak oyunlar oluşturur.

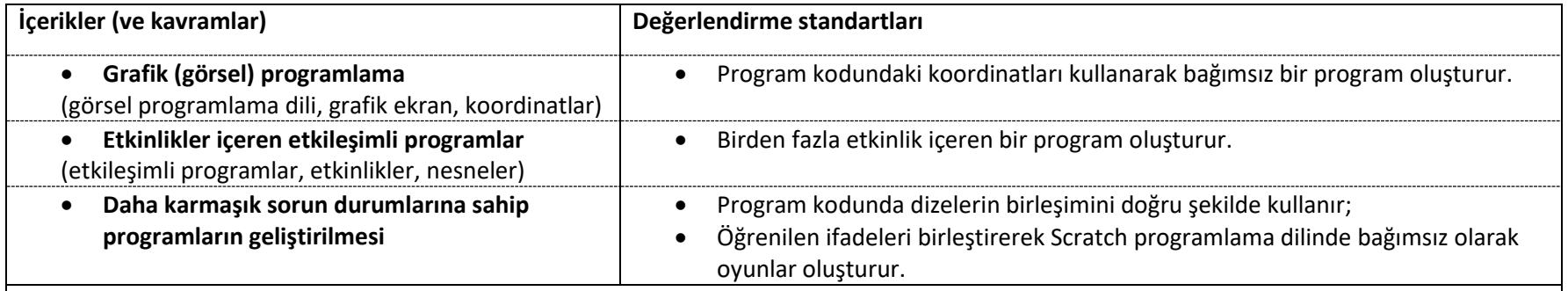

- Öğrenciler Scratch görsel programlama dilindeki örnek bir programın sunumunu ve açıklamasını koordinatları (x,y) ve bunların analizini kullanarak takip ederler. Koordinatları kullanarak program oluşturma.
- Öğrenciler programlama dilleri ve programlarının bir parçası olarak olayları açıklamak için günlük durumlara ilişkin tartışmalara öncülük ederler.
- Öğrencilere terim sırası, anlamı ve program yazarken uygulanması anlatılır.
- Öğrenciler kendi interaktif hikayelerini, animasyonlarını ve oyunlarını kodlamak için Scratch programlama dilini kullanmaya ilişkin bir sunumu izlerler. Oyun komutlarının nasıl birleştirileceği konusunda öğrenciler birbirlerine soru-cevap sorar, fikir alışverişinde bulunur veya kendi deneyim ve bilgilerini paylaşırlar.
- Öğrenciler birden fazla olayı içeren karmaşık bir oyun oluştururlar. Bunu yaparken öğrencilerin Scratch'te oluşturdukları oyunları birbirleriyle oynamaları teşvik edilmektedir.

#### **Modül: Bilişim**

#### **Konu: PROGRAM OLUŞTURMA**

Toplam ders sayısı: 20 ders

#### **Öğrenme sonuçları:**

- bir programlama dilinin (PJ) temel öğelerini açıklar;
- ekran görüntüleme tekniğini açıklar ve kullanır;
- yalnızca ekran görüntüsü ve değer ataması için ifadeler içerecek sıralı yapıya sahip basit programları bağımsız olarak oluşturur;
- aritmetik ifadeleri, PJ'deki değerleri (sabitler ve değişkenler) açıklar;
- bir değişkene değer atamak için teknikler kullanır;
- değişken türünü analiz edin, karşılaştırın ve açıklayın;
- користи техника за внесување податоци во програмата;

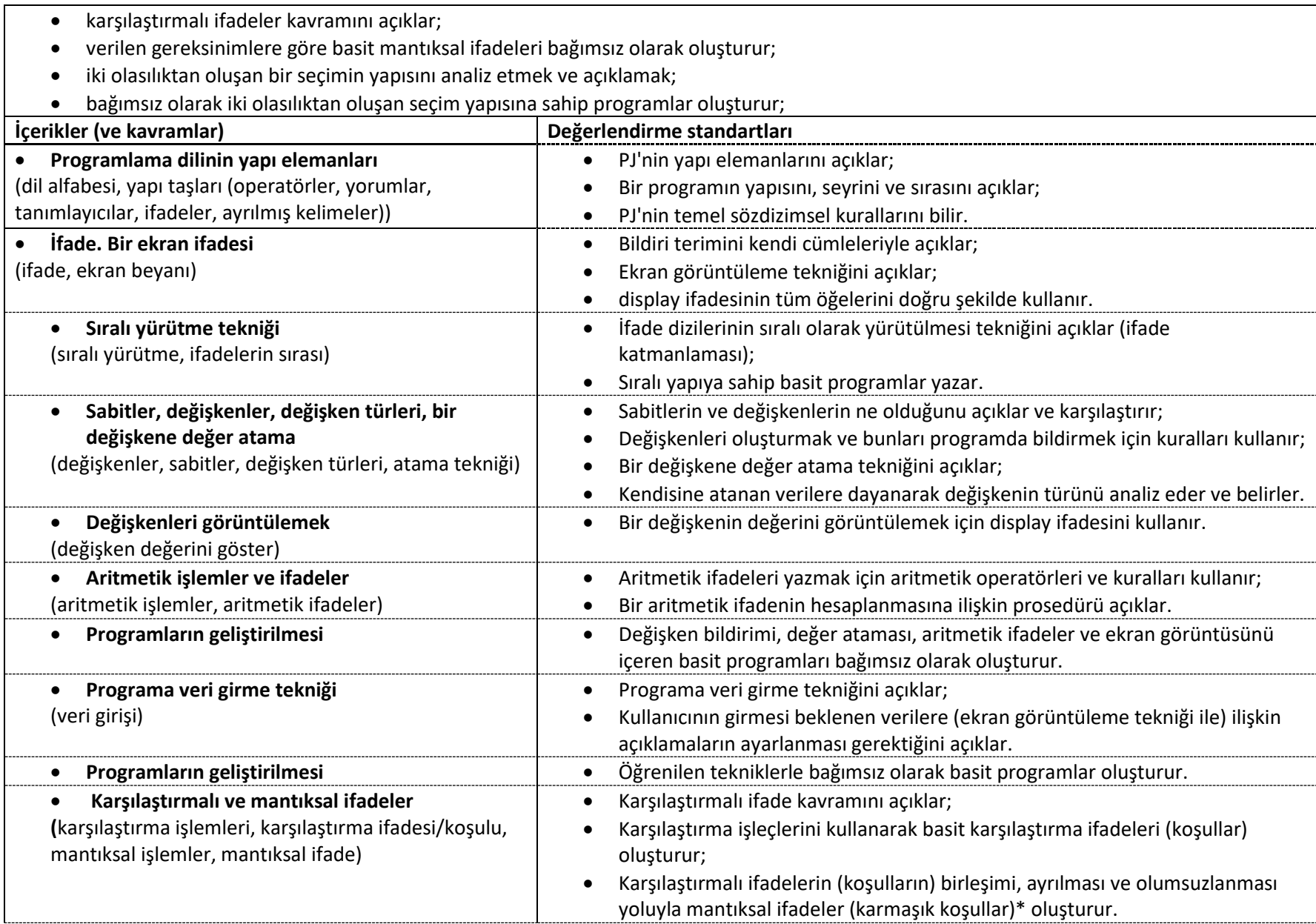

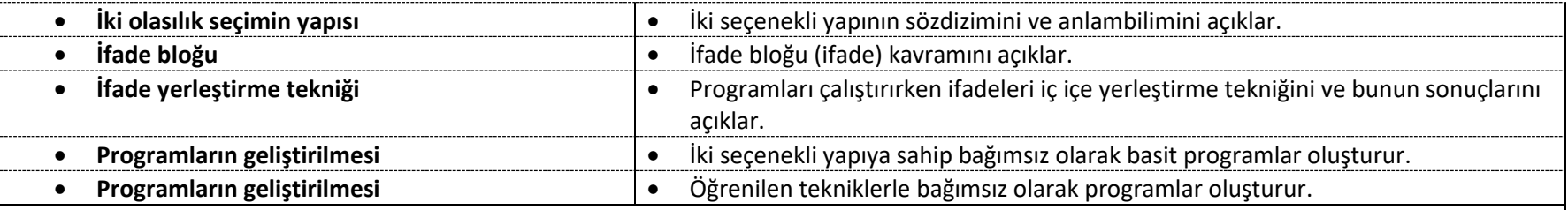

- Kısa bir örnek program aracılığıyla öğrenciler, programlama dili tarafından kullanılan alfabenin ve programın yapı elemanlarının gösterimini ve açıklamasını takip ederler. Daha sonra çeşitli bitmiş örnek programlarda öğrenciler yapı elemanlarını ve programdaki yerlerini belirler, bunların ne için kullanıldığını ve yazım kurallarının neler olduğunu açıklar. Edinilen bilgiyi kontrol etmek için Google Forms, Kahoot, Quizlet vb.'deki kısa bir sınav kullanılır.
- Öğrenciler ekranda görüntülenecek ifadeleri içeren basit bir programı çalıştırırlar. Programın sağladığı çıktılara ilişkin tartışma yoluyla öğrenciler bir ifadenin ne olduğunu ve ekranda bu ifadenin ne için kullanıldığını anlarlar. Pratik bir alıştırma olarak, öğretmen ekranda elde edilecek bir çıktı önerir ve öğrenciler ekran ifadeleri oluşturur ve uygulama sürecindeki olası hataları bulurlar. Alıştırmanın sonunda bu ifadelerin yürütme sürecinde göz ardı edildiğini ve ekranda görüntülenmediğini görmek için öğrenciler tarafından bir veya daha fazla program satırı yorum olarak yerleştirilir.
- Örnek bir program aracılığıyla öğrenciler ifade dizisinin ne olduğunu ve sıralı yürütme tekniğinin ne anlama geldiğini algılarlar. Daha sonra örnek bir programdaki sözdizimsel ve mantıksal hataları tespit etmeyi içeren pratik bir alıştırma alırlar. Hata ayıklama işleminin uygulanması, hataların nerede olduğu ve nasıl giderileceği, ifadelerin sırasının aynı kalması gerekip gerekmediği ve önceden tanımlanmış bir grafik çıktı elde etmek için programa nelerin eklenmesi gerektiği üzerine bir tartışma geliştirilir.
- Öğrenciler, örnek bir programın sunumuyla değişkenlerin ve sabitlerin ne olduğunu, bunların oluşturulma kurallarının neler olduğunu, bir değerin nasıl atandığını anlar ve farklı veri türlerine dayanarak farklı değişken türlerini ayırt eder. Öğrenciler programı çalıştırarak, bir değişkene yeni bir değer atandığında bunun daha önce atanan değerin üzerine kaydedildiğini görürler. Farklı türde birçok değişkenin bildirildiği ve aynı değişkenin program süresince değerini değiştirdiği hazır bir örnekte öğrencilere, değişkene atanacak son değeri bulma görevi verilir. İfade dizilerinden oluşan bir test aracılığıyla edinilen bilgiyi (örneğin Google Forms, Kahoot, Quizlet vb. ile) kontrol ederler.
- Öğrenciler çeşitli türlerdeki değişkenleri bildirdikleri, onlara bir başlangıç değeri atadıkları ve ardından değişkenlerin değerlerini ekranda görüntüledikleri programlar oluştururlar. Öğretmen programın çıktısını değiştirir, öğrenciler ise programda değişiklik yapar veya kendi çözümlerini sunarlar. Bunu yaparken, ekran görüntüleme ifadesinde metin gösterimini ve değer gösterimini birleştirirler.
- Öğrenciler aritmetik işlemler, bunların uygulanma öncelikleri hakkında bir tartışma yürütür ve önceki matematik bilgilerini kullanarak aritmetik ifadeleri çözer (değerlerini hesaplar). Öğrenciler programlama dilindeki aritmetik operatörleri kullanarak programlama ortamında aritmetik ifadeler yazarlar ve elde edilen sonuçları tartışırlar.
- Örnek bir program aracılığıyla öğrenciler, kullanıcı tarafından veri girme ve onu belirli bir değişkene atama tekniğini anlarlar. Bunu yaparken

farklı satırlara veri girme veya bir satıra daha fazla veri girme alıştırması yaparlar. Programı çalıştırırken, klavye giriş deyimini kullanmadan önce display komutuyla bir açıklama ayarlamanın gerekliliğini görüyorlar. Gösterim komutu, metin gösterimini ve değişken değer gösterimini birleştirir.

- Öğrenciler sıralı yapıya sahip programlar oluşturarak edindikleri bilgileri pratik olarak uygularlar: geometrik şekillerin çevre ve alanını hesaplamak, rasyonel ifadelerin değerini, sayıların aritmetik ortalamasını hesaplamak, düzgün doğrusal hareket sırasında hız, mesafe veya zamanı hesaplamak, vb.
- Öğrenciler karşılaştırmalı ifadeler (koşullar) ve karşılaştırmalı ifadelerin bağlaç, ayırma ve olumsuzlaması ile elde edilen mantıksal ifadeler (karmaşık koşullar) hakkında tartışma yapar ve verilen ifadelerin doğru/yanlış, koşul karşılandı / karşılanmadı ile değerini belirler. Bir alıştırma olarak, öğrencilerin karmaşık ifadeler oluşturmaları ve bunların doğruluğunu belirlemeleri gereken metin ifadeleri alırlar.
- Öğrenciler hazır programlar aracılığıyla iki seçenekli yapının nasıl kullanıldığını izlerler ve ifadelerdeki koşullar, karşılaştırmalar veya mantıksal operatörler değiştirilirse olası çözümler hakkında tartışma başlatırlar. Öğrenciler, koşulları karşılamak veya karşılamamak için talimatları kullanarak, iki seçenekli yapıyı kullanarak basit programlar üzerinde pratik olarak çalışırlar. Örneğin: belirli bir sayının çift mi tek mi olduğunu, belirli bir sayının belirli bir onluğa ait olup olmadığını yaşa göre belirlemek, belirli bir kişinin reşit mi yoksa yetişkin mi olduğunu belirlemek, hangi tür açının verildiğini belirlemek (dar, düz) , geniş, düz, dolu) vb.

#### **Modül: Teknik eğitimi Konu: MİKROBIT İLE PROJE OLUŞTURMA**

Toplam ders sayısı: 10 ders

#### **Öğrenme sonuçları:**

- Microbit kodlama programını kullanır.
- Microbit ile bir proje oluşturur.

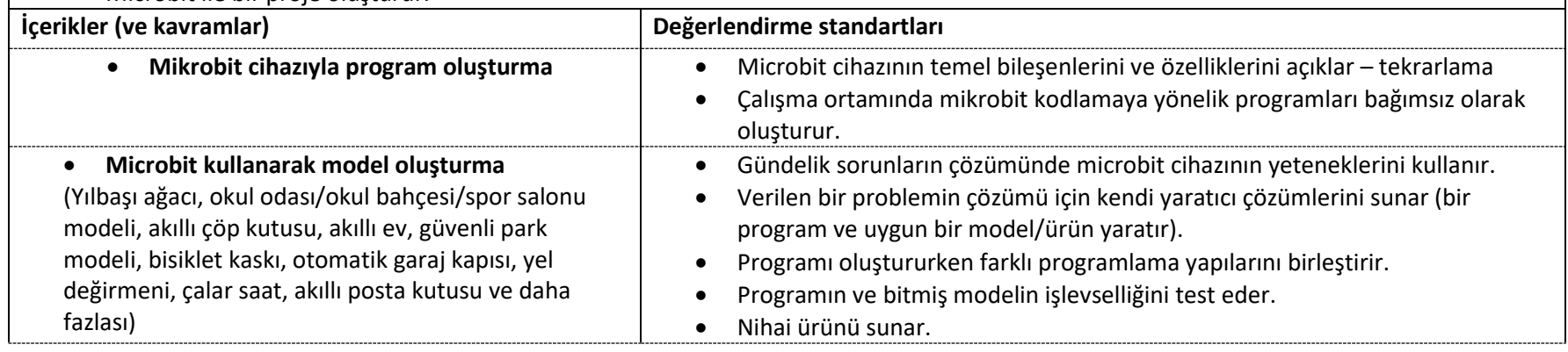

- Öğrenciler basit programlar yaparak daha önce edindikleri bilgileri tekrarlarlar (örneğin: göz kırpan gülen yüz, dans eden adam, atan kalp, "Kızma birader" oyunu için küp, ışık olmadığında LED'leri yakma, çeşitli dillerde doğum günü kartları, pusula ve benzeri).
- Bir gruptaki öğrenciler, farklı ifadeler, Yeni Yıl sembolleri, farklı dillerdeki Yeni Yıl mesajları vb. gösteren mikrobitlerle süsleyecekleri bir Noel ağacı modeli yaparlar.
- Çiftler halinde öğrenciler adımsayar yaparlar. Öğretmenle anlaşarak başlangıç ve bitiş hedeflerini (okul içinde) belirlerler ve hedefe giden adım sayısını ölçerler. Elde edilen verileri bir elektronik tablo programına girerler. Verileri sıralayıp bir grafik oluşturuyorlar.
- Öğrenciler bir sınıfı/okulu/okul bahçesini/spor salonunu adımsayarla ölçer ve ölçülen nesnenin ölçekli modelini yapar.
- Öğrenciler bir şey aldıklarında görsel veya işitsel bir alarm ve/veya uyandırma alarmı oluştururlar.
- Öğrenciler çöp kutusu maketi yaparlar. Mikrobit, çöp kutusu dolduğunda sinyal verebilir, çöp atıldığında eko-mesajlar yazdırabilir veya öğrencinin tercih ettiği başka bir aktiviteyi gerçekleştirebilir.
- Öğrenciler yakın çevrelerindeki belirli nesnelerin yatay konumda düz olarak yerleştirilip yerleştirilmediğini (su terazisi olarak mikro bit) bağımsız olarak araştırırlar. Elde edilen sonuçlardan kelime işlem programında bir rapor oluştururlar.
- Öğrenciler çiftler halinde iletkenlik testi yaparlar, yani bir malzemenin iletken olup olmadığını araştırırlar. Bir kelime işlem programında malzemelerin test edilmesine ilişkin bir rapor oluştururlar veya malzemeleri sergileyip özelliklerini açıklayacakları bir duvar kağıdı/panel oluştururlar.
- Öğrenciler bağımsız olarak radyo sinyallerini çiftler halinde göndermek için bir alıştırma oluştururlar ve ardından bir mesafe ölçer oluştururlar; iki mikro bit yaklaştığında mesafe görsel (veya işitsel) bir ekran aracılığıyla kaydedilir.
- Aydınlatma, sıcaklık, hırsızlığa karşı güvenlik vb. özelliklerin otomatikleştirildiği akıllı ev modelinin oluşturulması.
- Aracın mikrobiti ve otoparkın uç engelinin mikrobiti güvenlik mesafesini düzenleyecek şekilde bir aracın park edilmesi modelinin oluşturulması.
- Bisikletçiler için akıllı kask modeli ışık belirli bir seviyenin altında olduğunda, nesneyi işaretlemek için mikrobit üzerindeki tüm LED'ler yanıp sönecektir.
- Öğrenciler bağımsız olarak veya çiftler halinde, öğrencilerin daha önce Scratch programında edindikleri bilgilerle mikro bit çalışmalarını birleştirdikleri projeler oluştururlar.

#### **Modül: Bilişim**

#### **Konu: ÇEVRİMİÇİ YAŞAM**

Toplam ders sayısı: 6 ders

**Öğrenme sonuçları:** 

Öğrenci şunları yapabilecektir:

- bilgisayar ağı ve internet kavramlarını açıklar;
- Bilgi edinme ve paylaşma aracı olarak İnternet'in tarihini anlatır;
- farklı türdeki İnternet hizmetlerini tanır ve kullanır;
- internetteki geçerli bilgi kaynaklarını tanır ve kullanır;
- Bıraktığı "dijital ayak izinin" olumlu ve olumsuz yönlerini analiz eder.

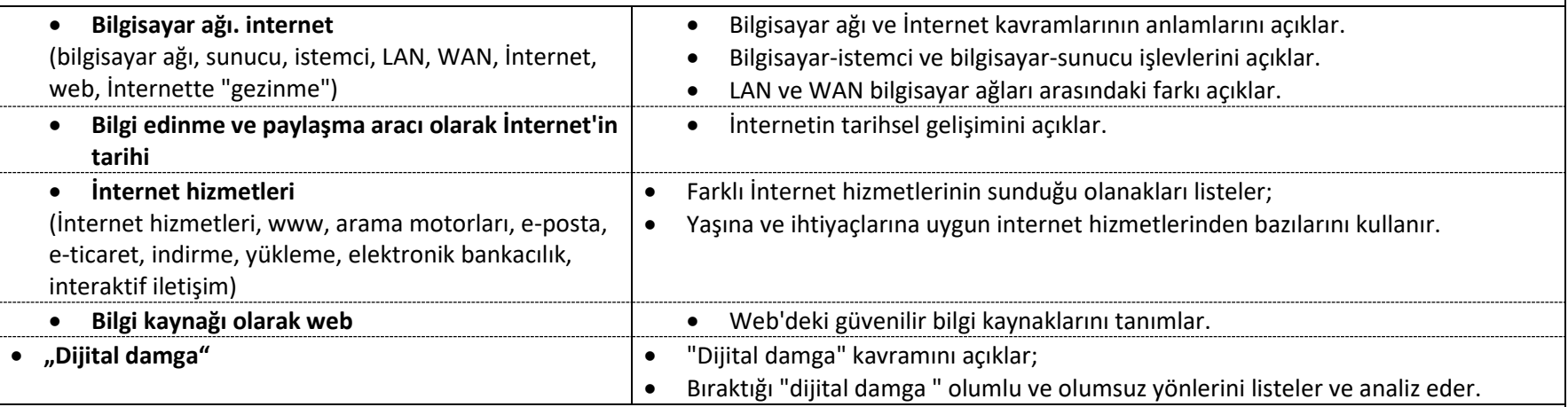

#### **Etkinlik örnekleri:**

- Öğretmen bir sunum/video aracılığıyla bilgisayar ağı, LAN, WAN, sunucu, istemci ve İnternet terimlerini açıklar. Öğrencilerle ağ oluşturmanın gerekliliği ve avantajları hakkında bir tartışma yürütür. Bir sınav veya oyun ilişkilendirmesi aracılığıyla, edinilen bilgiler kontrol edilir (örneğin, Google Formlar, Kahoot, Quizlet vb. ile).
- Öğrenciler İnternet'in tarihi (fikir, ARPANET'ten İnternet'e olan kronolojik gelişim, ticari ve özel kullanım) hakkında bir sunumu takip ederler. Öğretmen ve öğrenciler İnternet'in tarihi hakkında bir tartışma başlatırlar.
- Beyin fırtınası yoluyla öğrenciler kullandıkları İnternet hizmetlerini listeler ve ardından farklı İnternet hizmetlerinin sunduğu olanaklar hakkında bir tartışma geliştirirler. Edinilen bilgiyi kontrol etmek için bir tarafta İnternet hizmetlerini, diğer tarafta İnternet olanaklarını listeleyen bir çalışma sayfası doldururlar. Öğrenciler belirli bir hizmeti, onun sunduğu karşılık gelen fırsatlarla ilişkilendirir.
- Öğrenciler, önceden önerilen İnternet adreslerine göre İnternet'teki web sitelerini "İnternette Güvenli" konusunda araştırırlar. Bunu yaparken güvenilir bilgi kaynaklarının tanınmasını tartışır ve araştırırlar. İnternetin güvenli kullanımına (örneğin eTwining platformu) ve internette iyi davranışların önemine ilişkin içerikten öğrenciler elektronik belgeler oluştururlar. Bağımsız olarak veya çiftler halinde pratik olarak bir poster veya metin belgesi oluşturmaya çalışırlar veya tüm öğrenciler ortak bir belge üzerinde çalışırlar (örneğin Padlet, JamBoard, Canva vb.'de).

• Öğretmen, kullanıcıların sosyal ağlara yüklediği içeriği sunar ve öğrenciler bu içeriğin bıraktığı "dijital damga"nın olumlu ve olumsuz etkilerine ilişkin bir tartışma başlatır. Öğrenciler bağımsız olarak veya küçük gruplar halinde, herhangi bir sosyal ağda gönderi olarak yayınlanabilecek ve olumlu bir "dijital damga" bırakacak bir poster, kolaj, el ilanı oluştururlar. Canva, Padlet çevrimiçi araçlarından herhangi birinde pratik çalışma konuları spor, sağlıklı beslenme, ekolojik içerik, seyahat vb. olabilir. Öğrencilere, önerilen gönderilere yorum bırakmanın etik kuralları hatırlatılır.

## **KAPSAYICILIK, CİNSİYET EŞİTLİĞİ/DUYARLILIK, KÜLTÜRLERARASI VE MÜFREDATLAR ARASI ENTEGRASYON**

Öğretmen, ders boyunca tüm öğrencileri tüm etkinliklere dahil ederek kapsayıcılığı sağlar. Bunu yaparken, uygun yaklaşımların (bireyselleştirme, farklılaştırma, takım çalışması, sınıf arkadaşı desteği) kullanımı yoluyla her çocuğun bilişsel ve duygusal olarak meşgul olmasını sağlar. Engelli öğrencilerle çalışırken bireysel bir eğitim planı uygular (özelleştirilmiş öğrenme sonuçları ve değerlendirme standartları ile) ve mümkün olduğunda diğer insanlardan (kişisel ve eğitim asistanları, eğitim aracıları, gönüllü öğretmenler ve kaynak merkezi olan okullardan profesyoneller) ek destek alır. Tüm öğrencileri, özellikle savunmasız gruplardan gelenleri düzenli olarak izler, böylece öğrenme zorluklarını derhal belirleyebilir, onları öğrenme sonuçlarına ulaşma konusunda teşvik edebilir ve destekleyebilir.

Etkinliklerin uygulanması sırasında öğretmen kız ve erkek çocuklara eşit davranır ve onlara cinsiyetçi roller yüklememeye özen gösterir. Çalışma gruplarını oluştururken cinsiyete dayalı bir denge sağlamaya çalışır. Ek öğretim materyallerini seçerken, cinsiyete ve etnik/kültürel açıdan duyarlı olan ve cinsiyet eşitliğini teşvik eden, yani kültürlerarası entegrasyonu teşvik eden resimler ve örnekler kullanır.

Mümkün olduğunda, öğretmen öğretimin planlanması ve uygulanmasında konuların/içeriklerin/kavramların entegrasyonunu kullanır. Bütünleştirme, öğrencilerin bu konuda çalıştıkları konuya diğer konuların bakış açılarını dahil etmelerine ve farklı alanlardaki bilgileri bir bütün halinde bağlamalarına olanak tanır.

## **ÖĞRENCİ BAŞARILARININ DEĞERLENDİRİLMESİ**

Öğrencilerin beklenen değerlendirme standartlarına ulaşmalarını sağlamak için öğretmen, öğretme ve öğrenme sırasında öğrencilerin aktivitelerini sürekli olarak izler ve her öğrencinin ilerlemesi hakkında bilgi toplar. Etkinliklere katılım için öğrencilere etkinliğin/görevin gerçekleştirilmesindeki başarı düzeyini gösteren geri bildirimler verilir ve iyileştirme yönergeleri açıklanır (biçimlendirici değerlendirme). Bu amaçla öğretmen şunları izler ve değerlendirir:

- öğretmen veya sınıf arkadaşları tarafından sorulan sorulara sözlü cevaplar,
- veri toplamaya yönelik araştırma faaliyetleri,
- prodüksiyonlar (multimedya sunumları, posterler, broşürler ve diğer sunum türleri),
- küçük gruplar halinde çalışmaya katkı
- ödev
- sınav ve testlerin cevapları.

Her konunun öğrenimini tamamladıktan sonra öğrenci, değerlendirme standartlarını kullanan bir açıklama şeklinde özetleyici bir değerlendirme alır. Özetleyici değerlendirme, bir bilgi testinde veya uygulamalı çalışmada elde edilen sonucun, değerlendirme standartlarına dayalı öğrenme çıktılarının elde edilmesi için çeşitli biçimlendirici değerlendirme teknikleriyle oluşturulan ilerleme değerlendirmesinin bir kombinasyonu olarak gerçekleştirilir. Birinci çeyreğin, birinci yarıyılın ve üçüncü çeyreğin sonunda, öğrenciler sözlü olarak değerlendirilirken, eğitim yılının sonunda bir özet sayısal not alırlar.

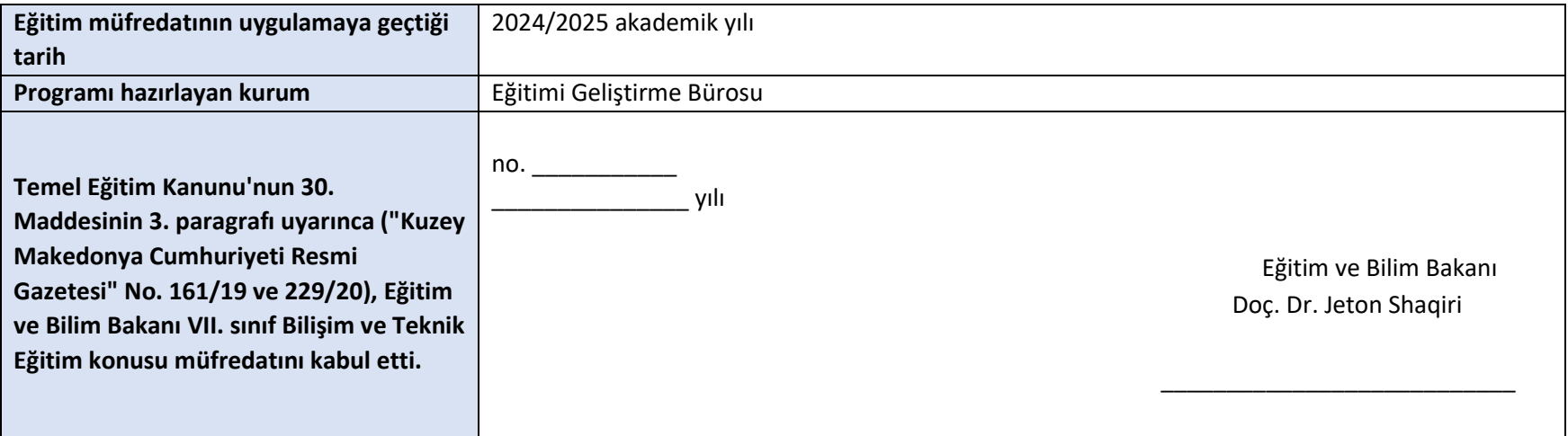